## **Technical Guidelines for Paper Claim Preparation Form HFS 2360, Health Insurance Claim Form**

Please follow these guidelines in the preparation of paper claims for imaging processing to assure the most efficient processing by the department:

- Use original department issued claim form. The department will not accept downloaded, created, reproduced or faxed claim forms.
- Claims that are illegible will be returned to the Health Center.
- Claims with extreme print qualities, either light or dark, will not image.
- Use only one font style on a claim. Do not use bold print, italics, script or any font that has connecting characters.
- Claims should be typed or computer printed in capital letters. The character pitch/font size must be 10-12 printed characters per inch. Handwritten entries should be avoided, as they must be hand keyed which delays processing.
- Do not use punctuation marks, slashes, dashes or any special characters anywhere on the claim form.
- All entries must be within the specified boxes. Do not write outside the fields.
- Red ink does not image. Use only black ink for entries on the billing form, attachments and practitioner signature. Stamped signatures are not acceptable.
- If corrections need to be made, reprinting the claim is preferred. Correction fluid or tape should be used sparingly.
- Remove the pin-feed strips on claims at the perforations only. Do not cut the strips, as it may alter the document size.
- Attachments containing a black border as a result of photocopying with the copier cover open cannot be imaged. Attachments must have a minimum one-half inch white border at the top and on the sides to ensure proper imaging of the document.
- For attachments containing gray areas, either as part of the original or as a result of photocopying a colored background, print in the gray area is likely to be unreadable. If information in this area is important, the document should be recopied to eliminate the graying effect as much as possible without making the print too light.
- Attachments should be paper-clipped or rubber-banded to claims. Do not fold claims or fasten attachment with staples.

A sample of the [HFS 2360 \(pdf\)](http://www.hfs.illinois.gov/assets/hfs2360.pdf) may be found on the department's Web site. Instructions for completion of this claim follow in the order entries appear on the form. Mailing instructions follow the claim preparation instructions.

The left hand column of the following instructions identifies mandatory and optional items for the form completion as follows:

- **Required** = Entry always required.
- **Optional** = Entry optional In some cases failure to include an entry will result in certain assumptions by the department and will preclude corrections of certain claiming errors by the department.

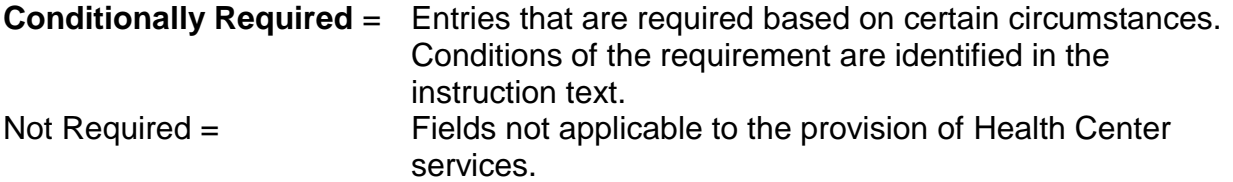

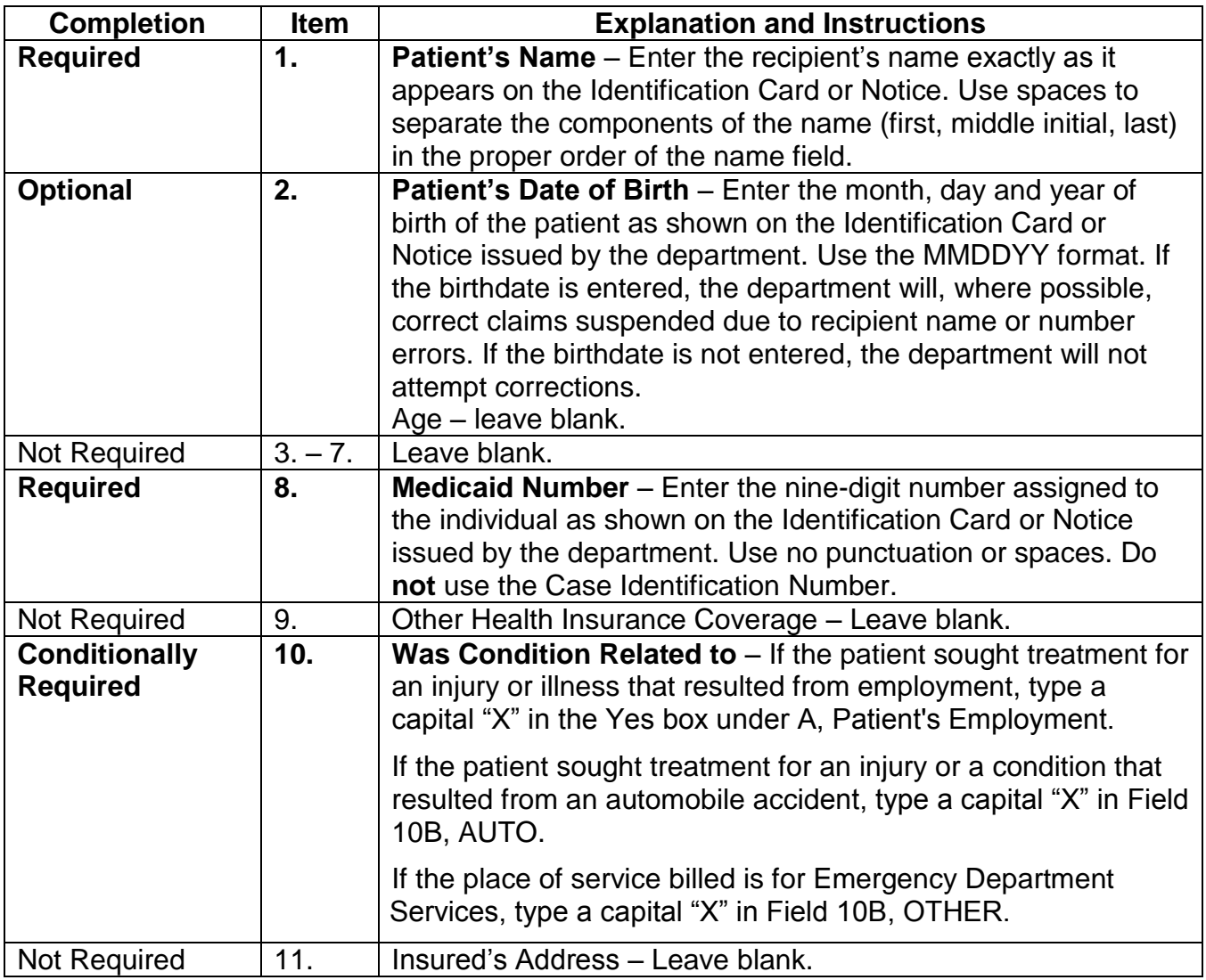

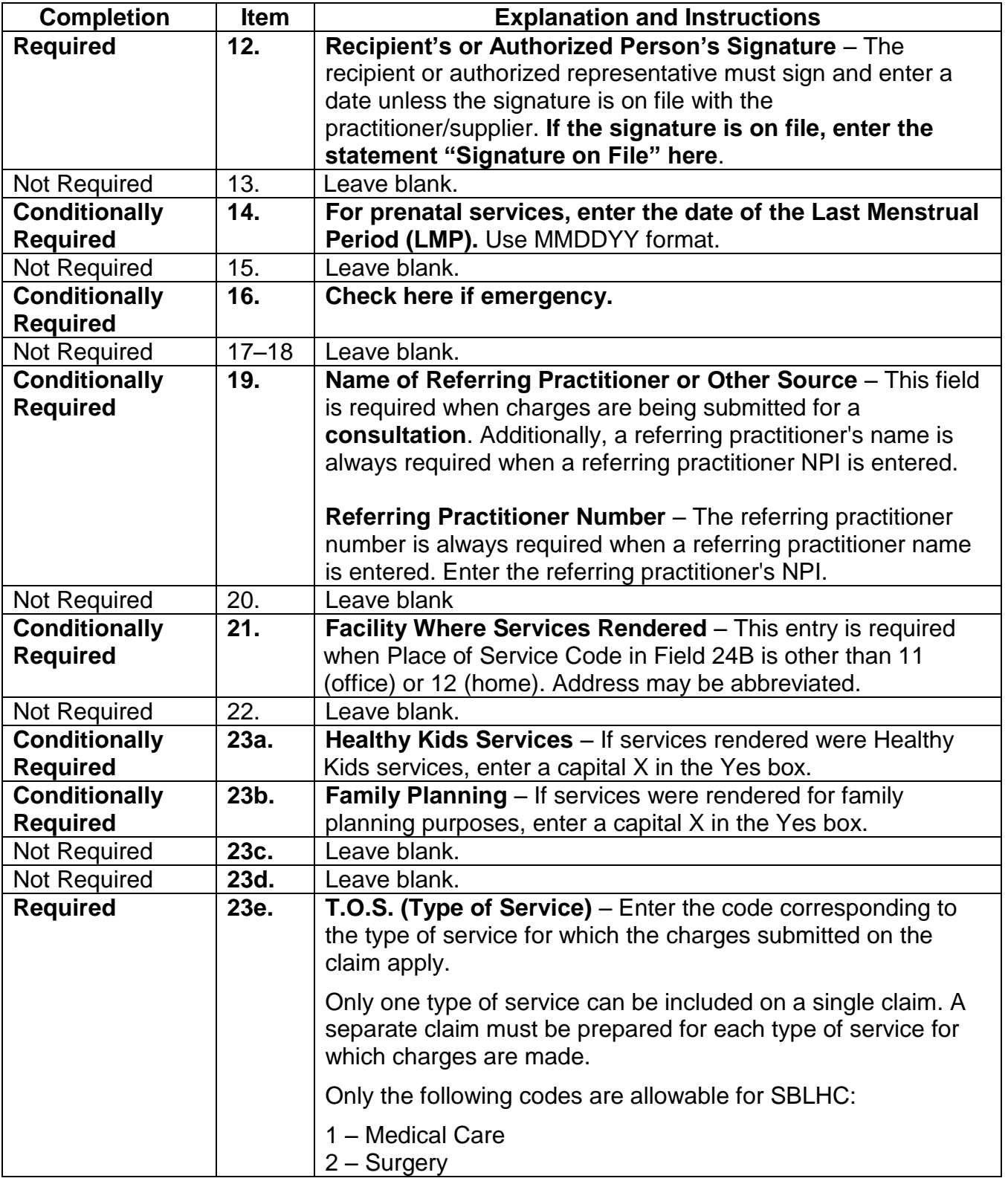

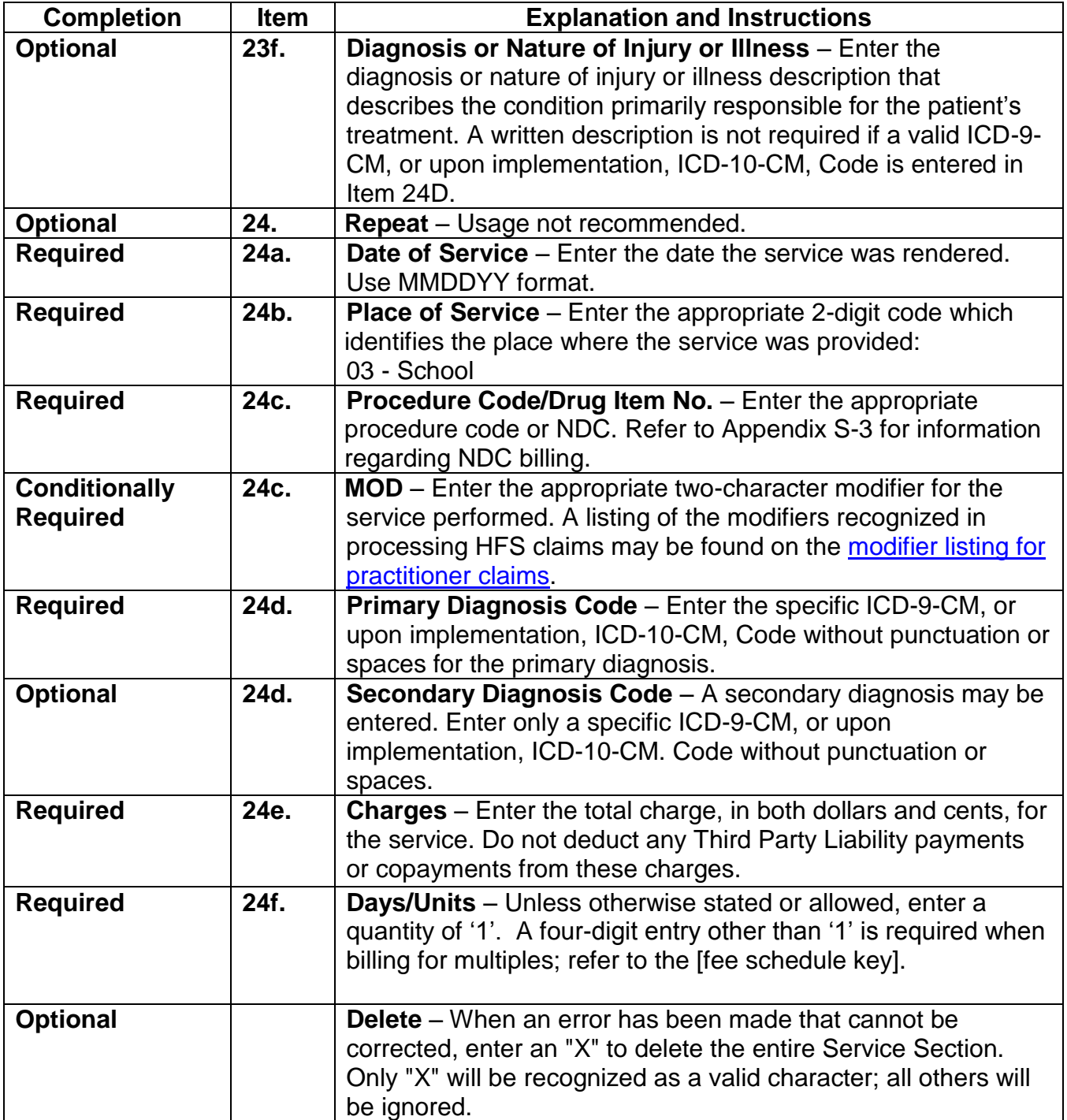

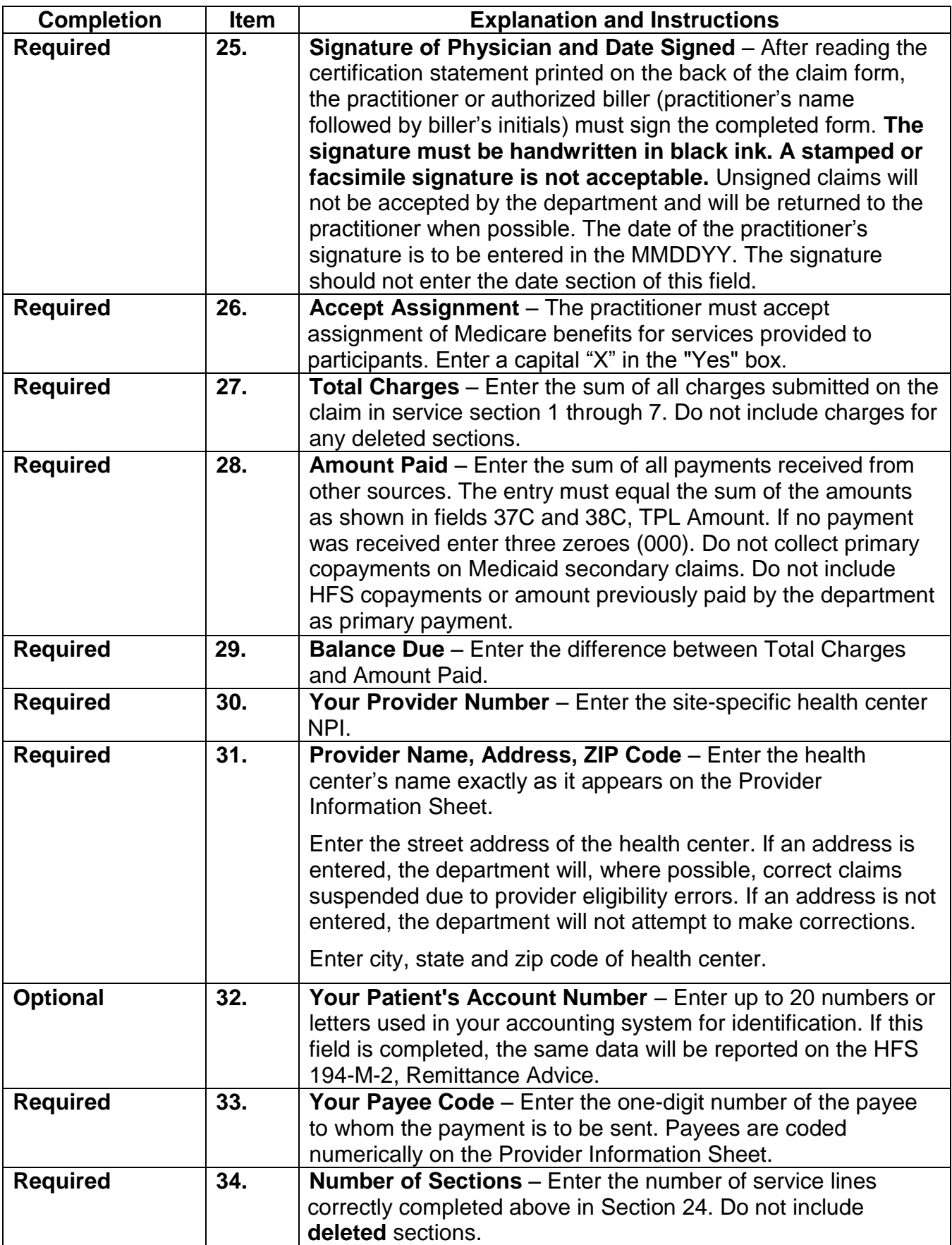

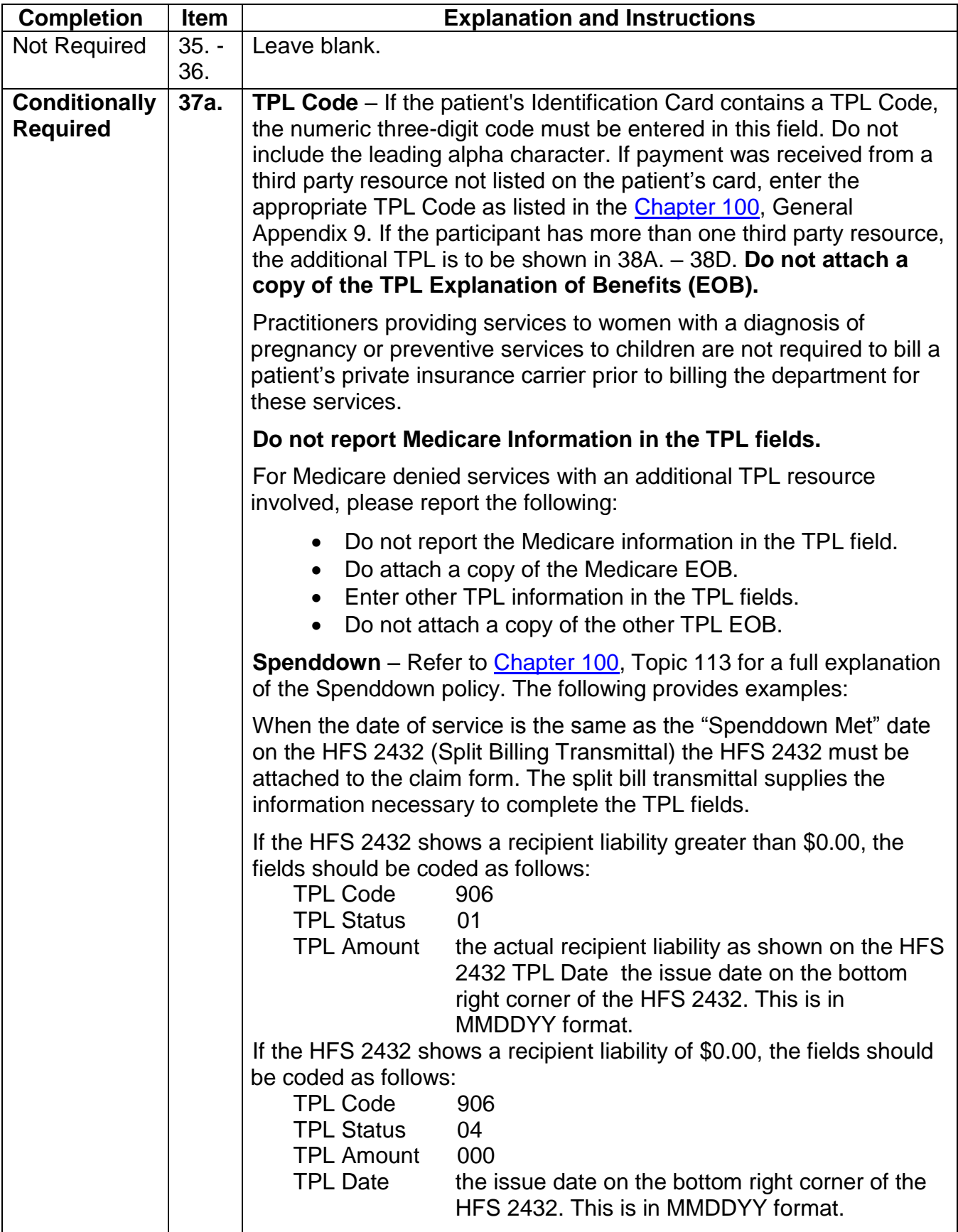

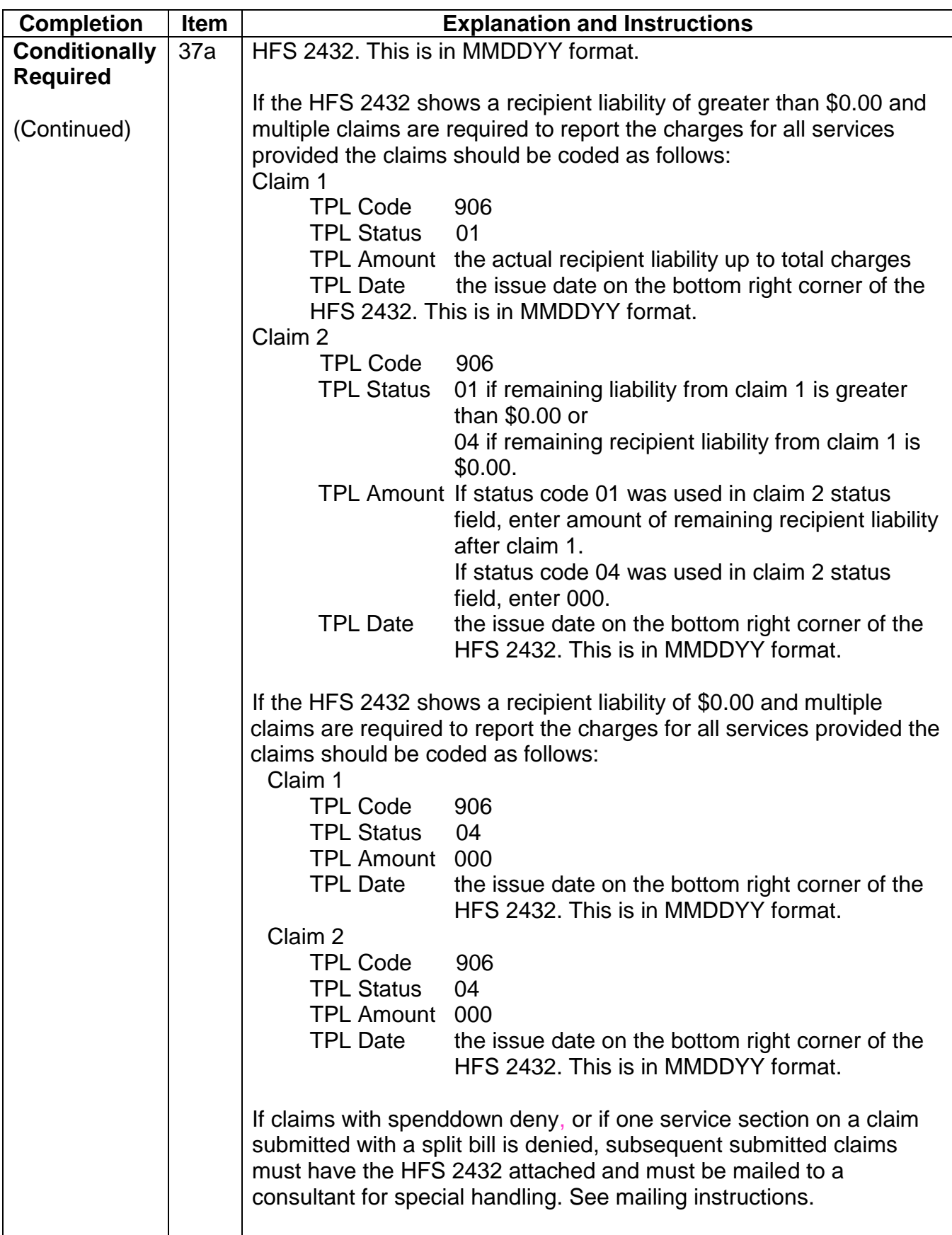

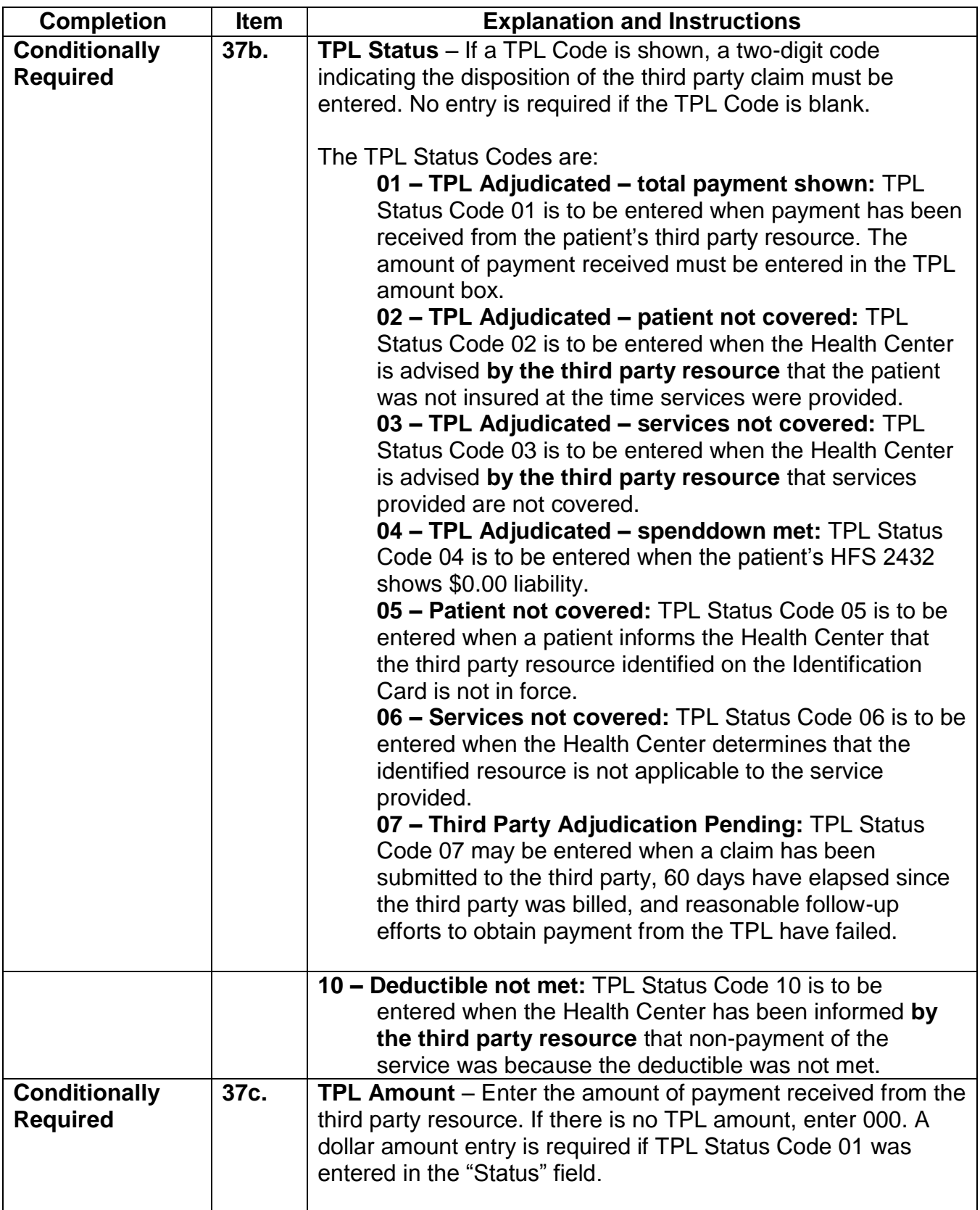

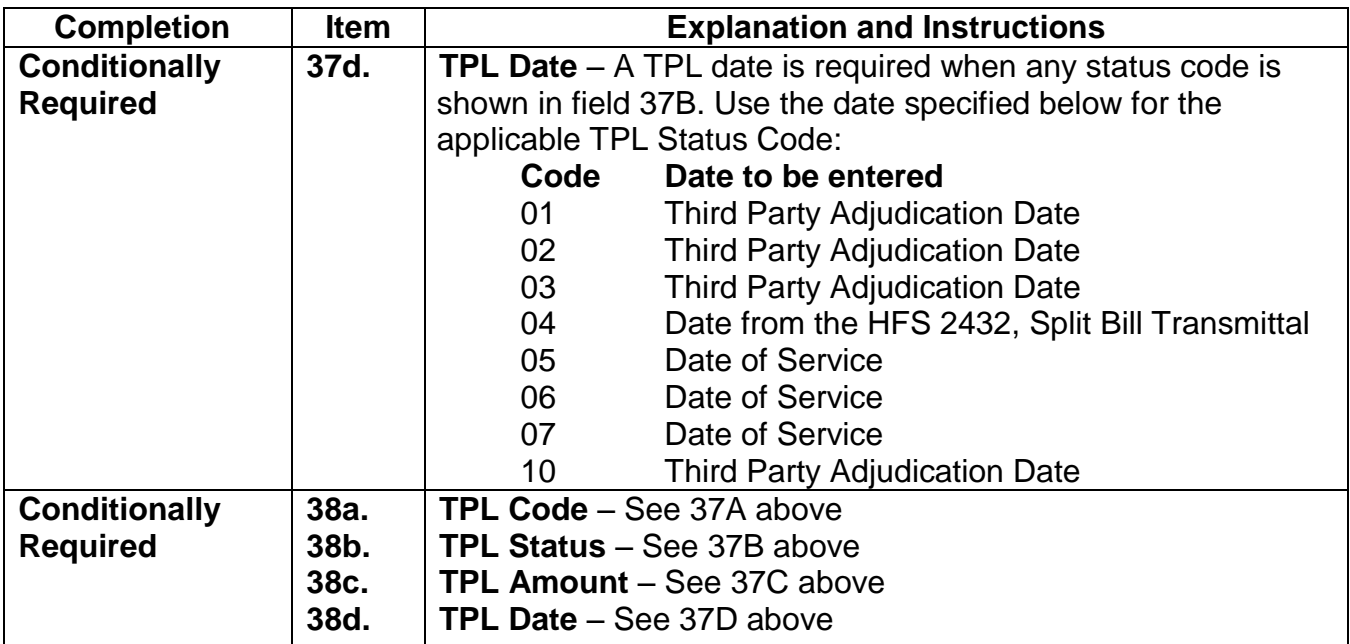

## **Mailing Instructions**

The Health Insurance Claim Form is a single page or two-part form. The Health Center is to submit the original form to the department as indicated below. The pin-feed guide strip of the two-part form should be removed prior to submission to the department. The Health Center should retain a copy of the claim.

Routine claims are to be mailed to the department in pre-addressed mailing envelopes, HFS 1444, Provider Invoice Envelope, provided by the department.

Mailing address: Illinois Department of Healthcare and Family Services P.O. Box 19105 Springfield, Illinois 62794-9105

Non-routine claims (claims with attachments, such as Medicare denial EOMB or HFS 2432, Split Billing Transmittal submitted with a one page claim) are to be mailed to the department in pre-addressed mailing envelope, HFS 1414, Special Approval Envelope, which is provided by the department for this purpose.

Mailing address: Illinois Department of Healthcare and Family Services P.O. Box 19118 Springfield, Illinois 62794-9118

Non-routine claims, HFS 2432, Split Billing Transmittal submitted with multiple claims are to be mailed to the department for special handling.

Mailing address: Illinois Department of Healthcare and Family Services P.O. Box 19115 Springfield, Illinois 62794-9115

[Forms Requisition](http://www.illinois.gov/hfs/MedicalProviders/Forms%20Request/Pages/default.aspx) - Billing forms may be requested on our Web site or by submitting a HFS 1517 as explained in [Chapter 100.](http://www.illinois.gov/hfs/MedicalProviders/Handbooks/Pages/Chapter100.aspx)

## **Internet Quick Reference Guide**

The department's handbooks are designed for use via the Web and contain hyperlinks to the pertinent information. This appendix was developed to provide a reference guide for providers who print the department's handbooks and prefer to work from a paper copy.

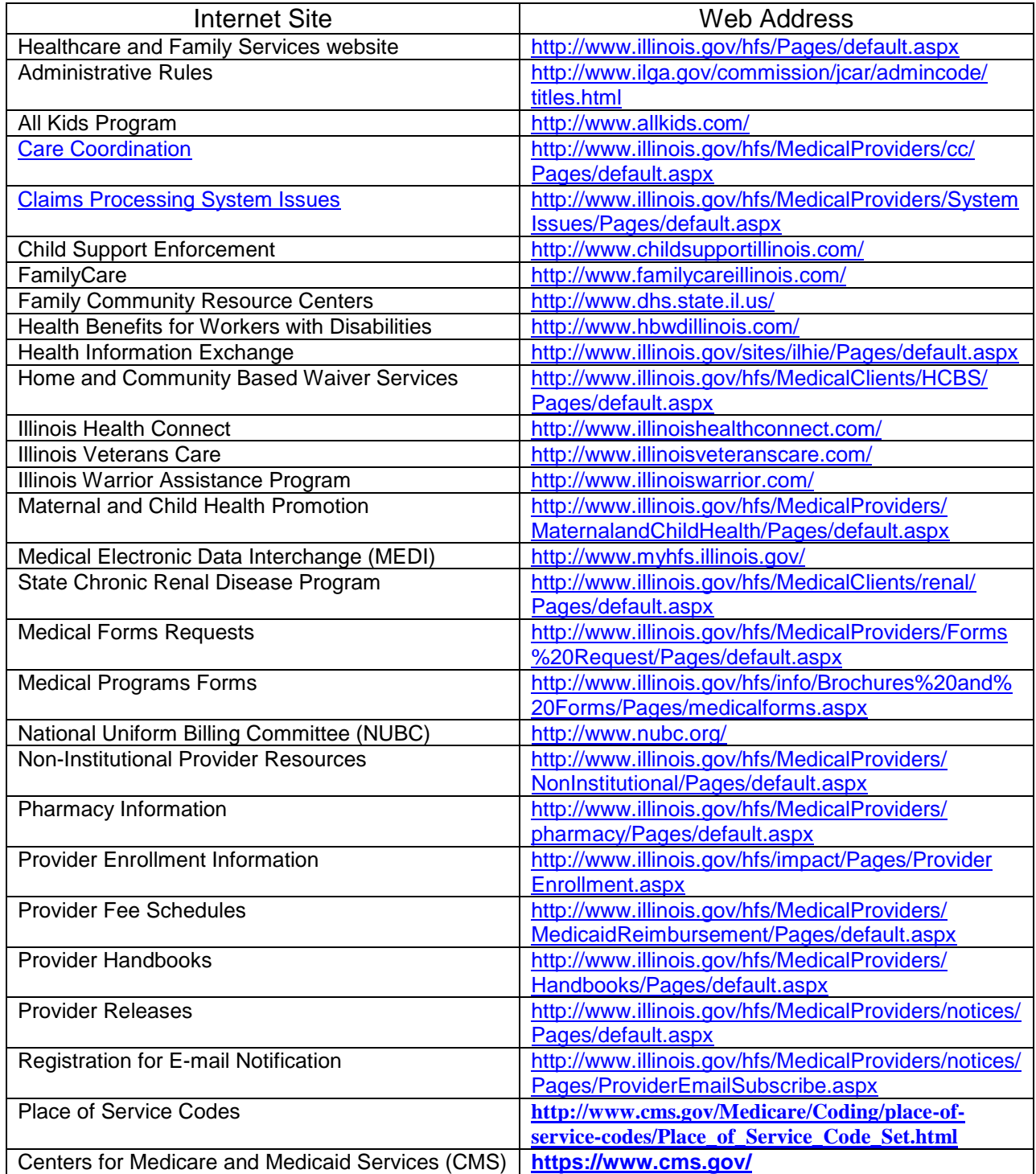

NDC Billing Instructions

The Health Insurance Portability and Accountability Act (HIPAA) standard code set for NDCs is eleven digits. The first segment must include five digits, the second segment must include four digits, and the third segment must include two digits (5-4-2 configuration). For example, 12345- 1234-12 is a correctly configured NDC. However, the NDC on the product label might not contain 11 digits. The labeler may have dropped leading zeros in a segment. In this situation, the appropriate number of leading zeros must be added at the beginning of each segment to ensure that the NDC is shown in the 5-4-2 format. Where the zero is added depends upon the configuration of the NDC.

The following table provides examples of incorrectly configured NDCs and the corresponding correctly configured NDC. The segment that is missing the leading zero is bolded in each example.

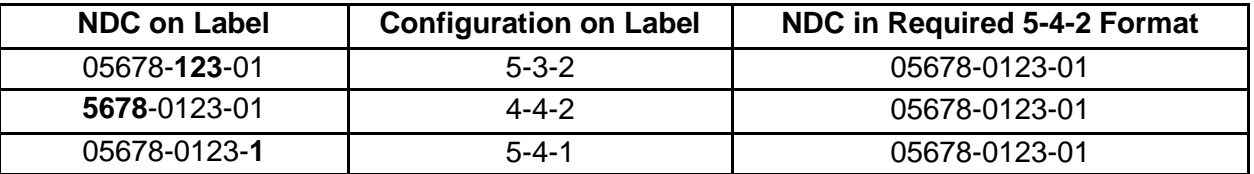

The following provides NDC billing instructions.

#### **HIPAA 837P Transactions and Direct Data Entry through the MEDI System**

For HIPAA 837P electronic claim transactions, the HCPCS Code is reported in Loop ID 2400 and the NDC is reported in Loop ID 2410. For more detailed information please refer to the billing instructions for electronic claim transactions found in [Chapter 300,](http://www.illinois.gov/hfs/MedicalProviders/Handbooks/Pages/5010.aspx) Topic 302.

Providers registered to bill through the Direct Data Entry [MEDI System](http://www.myhfs.illinois.gov/) can access instructions for the specific claim format [HFS 2360 \(pdf\),](http://www.hfs.illinois.gov/assets/hfs2360.pdf) [HFS 1443 \(pdf\).](http://www.hfs.illinois.gov/assets/hfs1443.pdf)

#### **Paper Transactions**

The HCPCS Code with the charge and the appropriate quantity based on the HCPCS definition should be billed on one service line on the [HFS 2360 \(pdf\).](http://www.hfs.illinois.gov/assets/hfs2360.pdf) The corresponding NDC must always be reported on the service line directly after the drug HCPCS Code service line. The NDC service line(s) must include the date of service, place of service, NDC Code without dashes, and NDC charge amount of zero. On the [HFS 3797 \(pdf\),](http://www.hfs.illinois.gov/assets/hfs3797.pdf) the corresponding NDC must be reported in Section 11.

#### **Reporting Quantities**

These instructions apply to both paper claims and electronic transactions.

At this time, the department will use only the HCPCS quantities/units for payment and rebate purposes.

When a provider uses more than one NDC of a drug, the provider must include all NDCs on the claim. The quantity for **each** NDC must be reported separately by repeating the HCPCS Code. Please refer to the **Reporting of Multiple NDCs** section.

#### **Reporting Charges**

These instructions apply to both paper claims and electronic transactions.

The provider's charge must be reported for each HCPCS Code. A charge of zero should be reported for each NDC.

#### **Reporting of Multiple NDCs**

These instructions apply to both paper claims and electronic transactions.

At times, it may be necessary for providers to bill multiple NDCs for a single procedure code. This may happen when two different strengths of the same drug are needed in order to administer the appropriate dose. This will also be necessary when multiple vials of the same drug are used to administer the appropriate dose, and different manufacturers manufacture the vials. Modifiers 76 and 51 are to be submitted as necessary.

Billing examples of these situations are provided below. The examples apply to both paper claims and electronic transactions.

Procedure for billing one HCPCS and multiple NDCs:

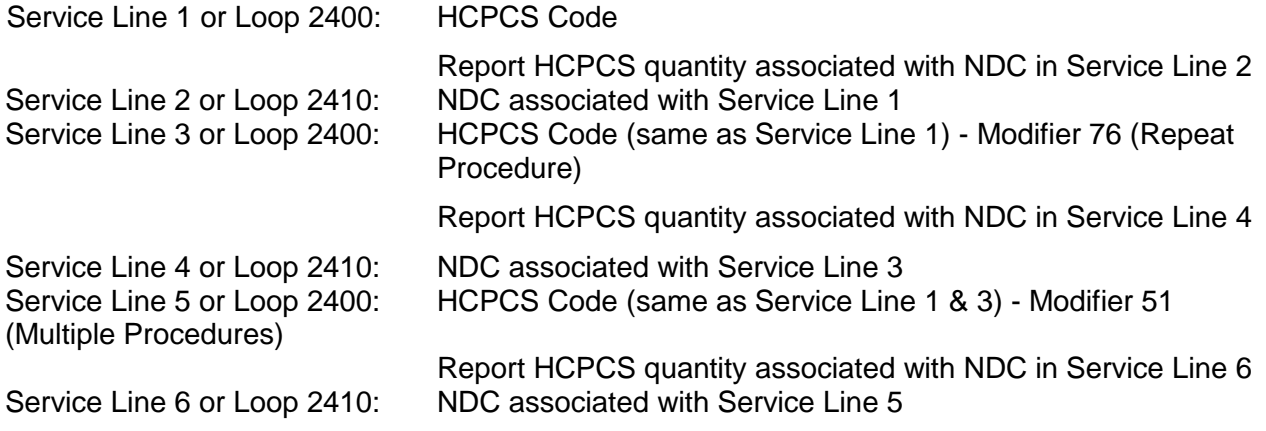

**Example 1**: Procedure for billing **three (3)** 250 mg vials of ceftriaxone manufactured by two different manufacturers.

Provider will bill **a total quantity of** three (3) HCPCS procedure code units, but will divide those units, as follows:

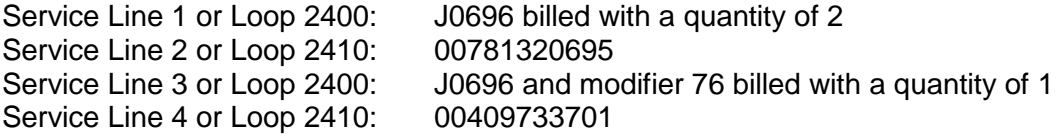

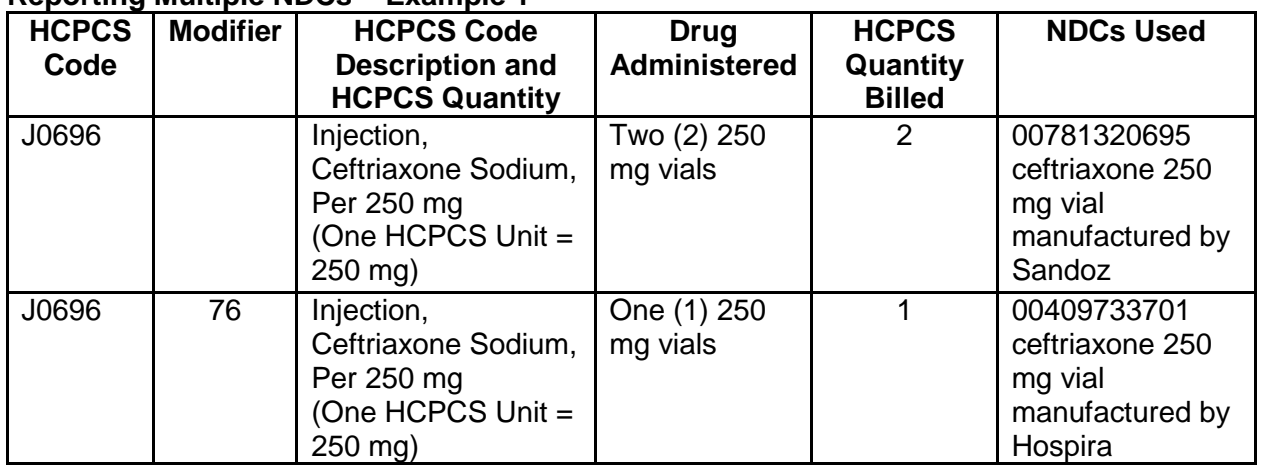

#### **Reporting Multiple NDCs – Example 1**

**Example 2:** Procedure for billing 125 mcg of Aranesp (darbepoetin alfa) using two different vials/strengths of the drug: one (1) 25 mcg syringe and one (1) 100 mcg syringe.

Provider will bill **a total quantity of** 125 HCPCS procedure code units, but will divide those units, as follows:

Service Line 1 or Loop 2400: J0881 billed with a quantity of 25 Service Line 2 or Loop 2410: 55513005704<br>Service Line 3 or Loop 2400: J0881 with mo Service Line 4 or Loop 2410: 55513002504

J0881 with modifier 76 billed with a quantity of 100

### **Reporting Multiple NDCs - Example 2**

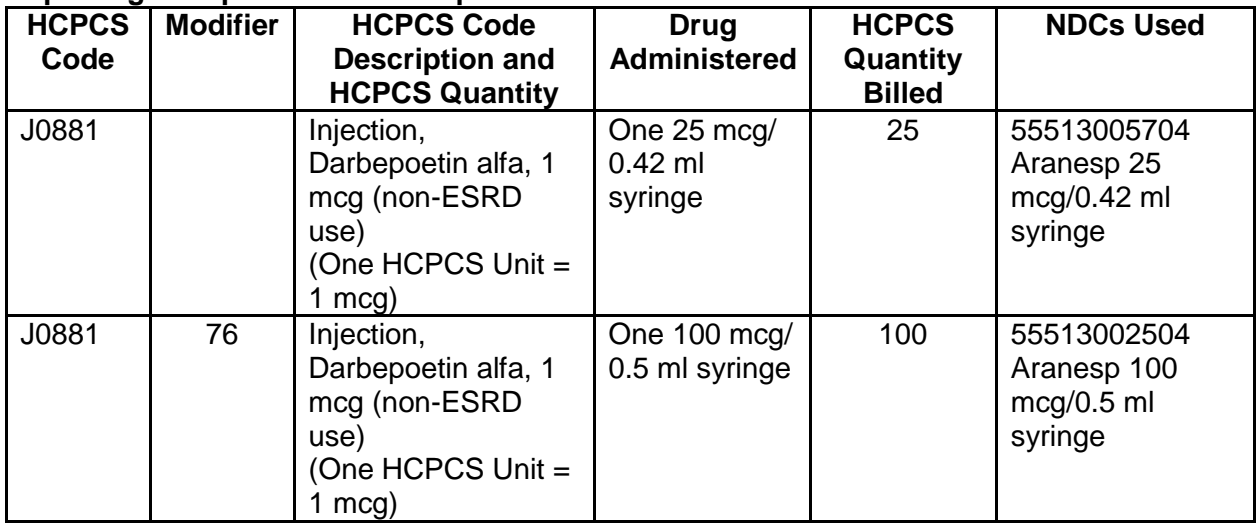

## **Hand Priced Drug Procedure Codes**

These instructions apply to both paper claims and electronic transactions.

Providers must report both the HCPCS Code and NDC for drugs requiring hand pricing. These procedure codes are identified on the **Practitioner Fee Schedule**. Providers must report the HCPCS Code in the procedure field, and the product name, strength and the dosage administered or dispensed in the description field. The description field is Box 24C on the paper HFS 2360 claim, the "procedure literal description" field for DDE claims, or the NTE segment of Loop 2400 for electronic transactions. On paper claims only, the quantity in the units field must be 1. In the service line immediately following, providers must report the NDC as the procedure code and charge amount as "0."

#### **Appendix S-4 Vaccinations Billing Instructions Children 0 through 18 years of age**

**Example #1** A well-child examination is performed, and routine vaccinations are administered at the same time. The well-child examination is submitted using the appropriate CPT Code for the preventive medicine visit. Vaccinations are billed using the appropriate CPT Codes for the specific vaccines. The department reimburses for the visit at the fee schedule rate, for the VFC vaccine administrative services at \$6.40, and for the non-VFC vaccine at the fee schedule rate.

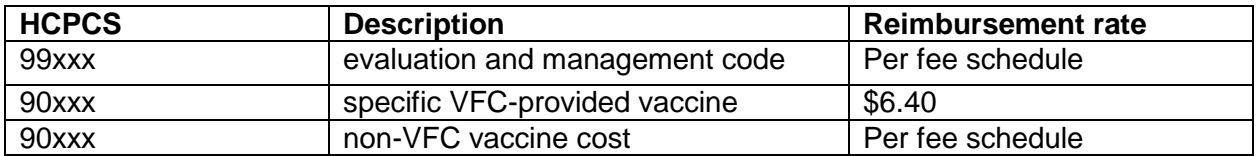

**Example #2** A child presents solely to receive a vaccine available through VFC. The salaried staff member administers the vaccine. The office visit is submitted using the CPT Code for a minimal level office or other outpatient visit for evaluation and management not requiring the presence of a physician. The vaccination is billed using the appropriate CPT Code for the specific vaccine. The department reimburses for the visit at the fee schedule rate and for the VFC vaccine administrative services at \$6.40.

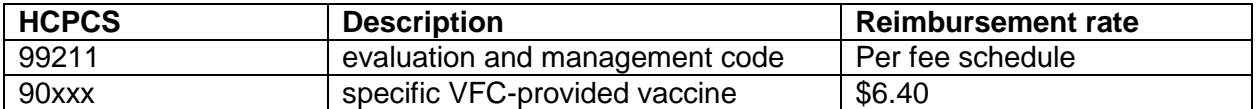

#### **Adults 19 years of age or older**

**Example #3** An office visit for an adult is performed for reasons other than receiving an immunization. A vaccine is then recommended and administered. The office visit is submitted using the CPT Code for the appropriate level office or other outpatient visit for evaluation and management. The vaccination is billed using the appropriate CPT Code for the specific vaccine. The department reimburses for the visit at the fee schedule rate and for the cost of the vaccine at the fee schedule rate.

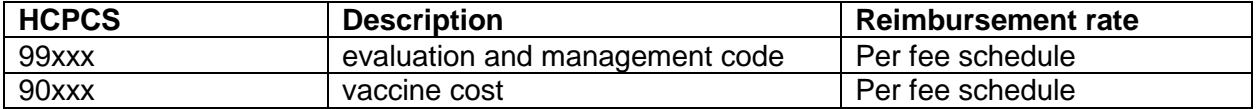

**Example #4** An adult presents solely to receive a vaccine. The salaried staff member administers the vaccine. The office visit is submitted using the CPT Code for the minimal level office or other outpatient visit for evaluation and management not requiring the presence of a physician. The vaccination is billed using the appropriate CPT Code for the specific vaccine. The department reimburses for the visit at the fee schedule rate and for the cost of the vaccine at the fee schedule rate.

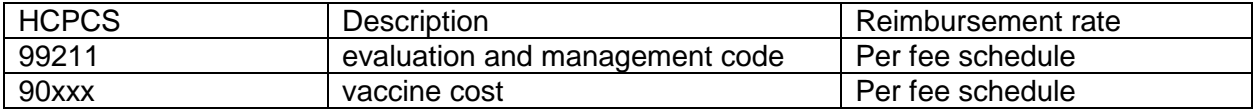

## **Julian Date Calendar (Perpetual)**

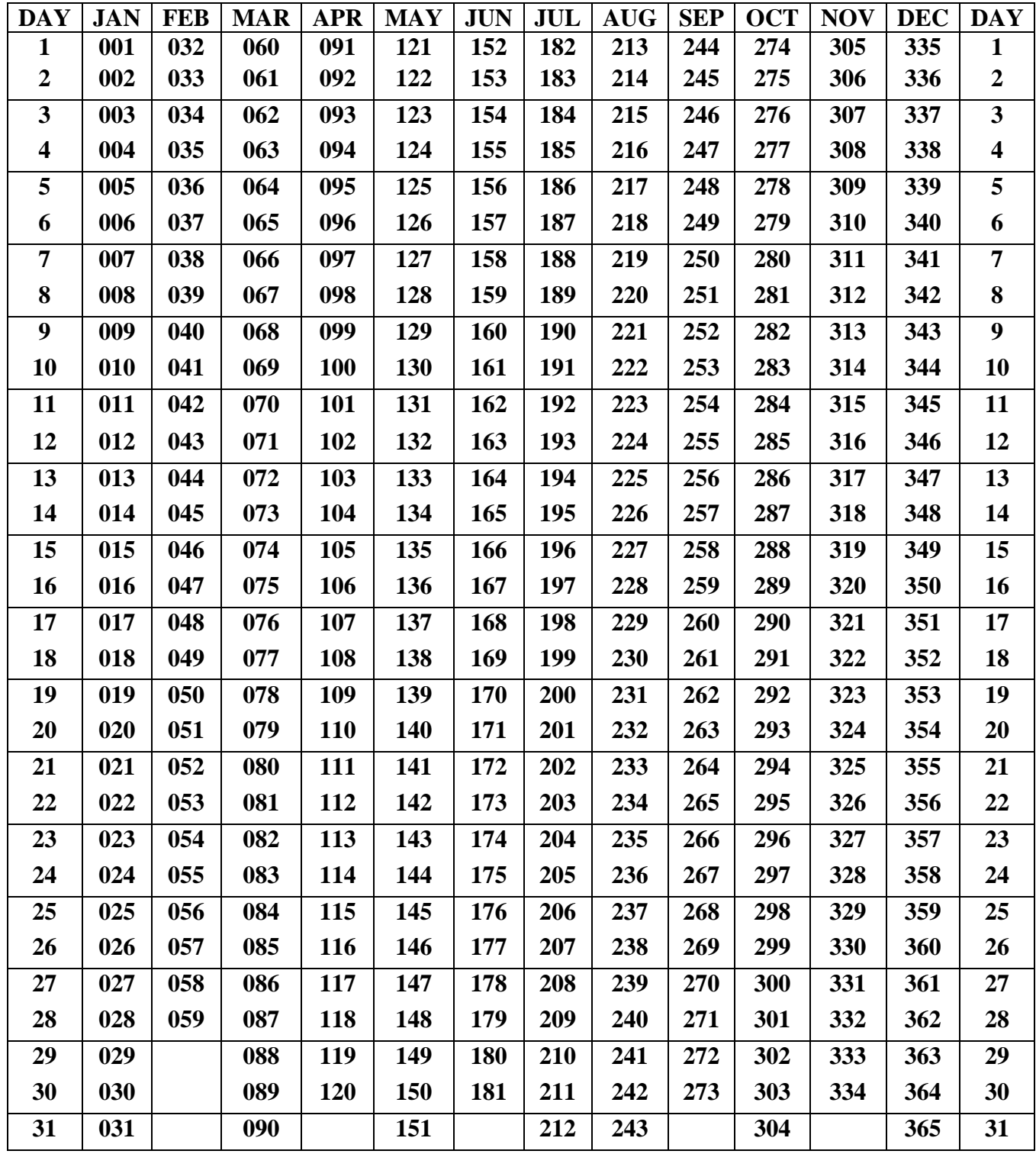

## **Julian Date Calendar (Leap Years)**

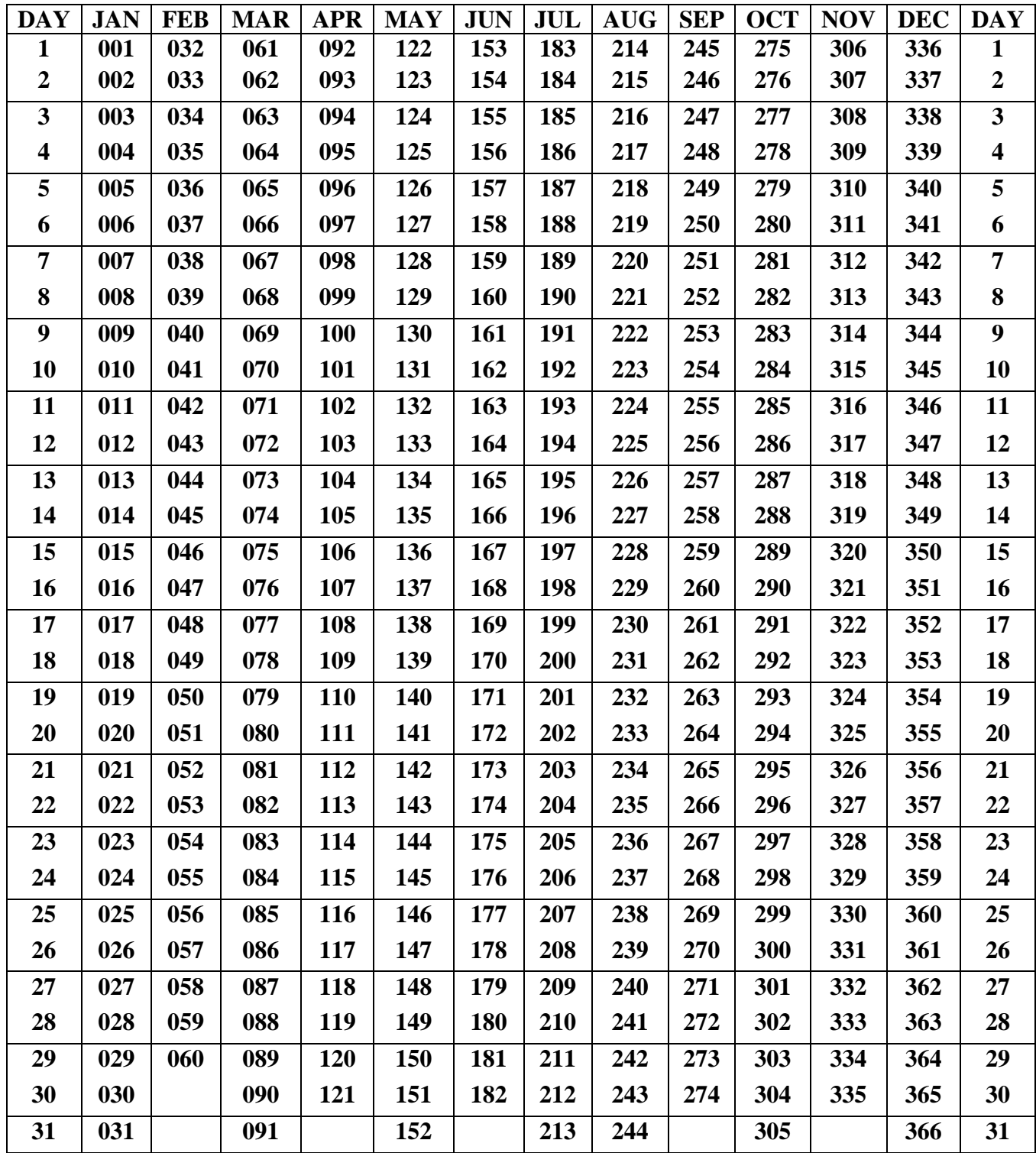